## **Samba**

Samba provides file services for Microsoft Windows clients and can be integrated with a Windows Server domain. Enable this service so that you can manage files via Network Neighborhood on a Windows PC.

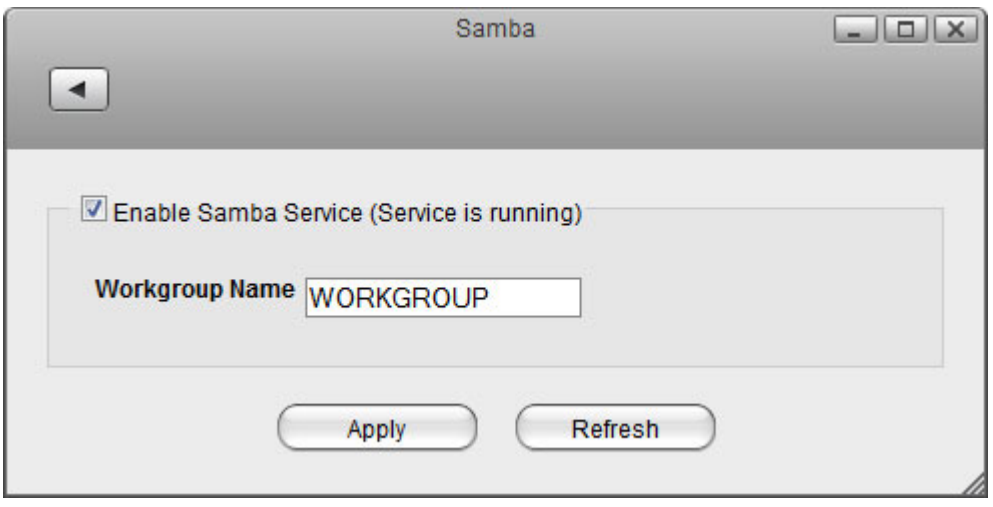

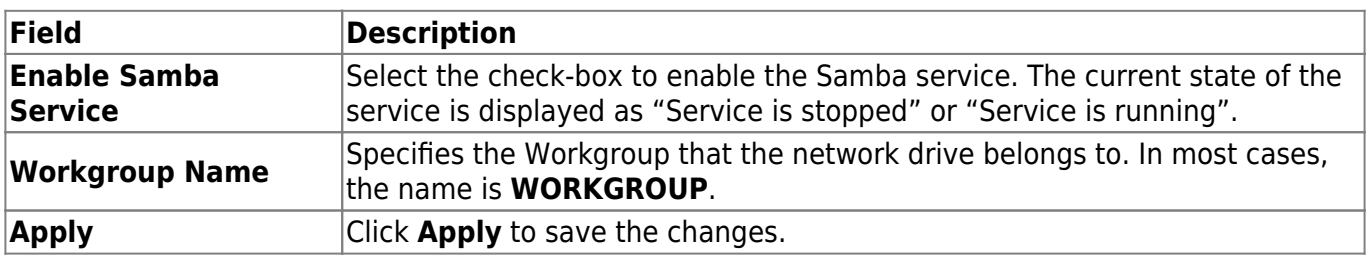

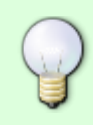

For more information about to how to access your files through Samba, see [File Management > Samba for PC users](http://wiki.myakitio.com/fm_smb_pc) [File Management > Samba for Mac users](http://wiki.myakitio.com/fm_smb_mac)

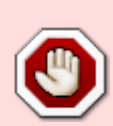

Since 2017, SMBv1 has been disabled in Windows. Unless you manually enable this service on your computer, it will not be possible to use SMB on Windows. For more information, please see [https://support.microsoft.com/en-us/help/2696547/how-to-detect-enable-and-disable-s](https://support.microsoft.com/en-us/help/2696547/how-to-detect-enable-and-disable-smbv1-smbv2-and-smbv3-in-windows-and) [mbv1-smbv2-and-smbv3-in-windows-and](https://support.microsoft.com/en-us/help/2696547/how-to-detect-enable-and-disable-smbv1-smbv2-and-smbv3-in-windows-and)

From: <http://wiki.myakitio.com/>- **MyAkitio Wiki**

Permanent link: **[http://wiki.myakitio.com/services\\_samba](http://wiki.myakitio.com/services_samba)**

Last update: **2018/07/19 11:00**

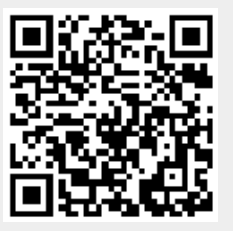